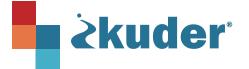

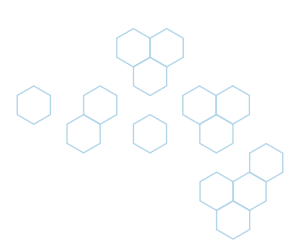

# Kuder Navigator® End of Year Checklist

This end-of-year checklist will assist you with harnessing the power of Navigator tools to gather insights and reporting of student outcomes for the year.

### **Student Activities**

- Update My Goals.
- Update and submit a Graduation Plan for review.
- Select an Option After High School: *Plan for Education > Options After High School*
- Update and submit a 4-Year Education Plan: My Ed Plans
- Update Resume: *My Job Search Tools > My Resumes*
- Invite families to create a Parent Account to review and sign Student Graduation Plans as well as 4-year Education Plans: *Students Invite Parents in Account Settings > My Parent Accounts*

#### **Reports**

- Final Assessment Report: *Reports > Core*
- Review and approve 4-Year Education Plans: *Reports > Education Plans*
- Review and approve Graduation Plans: *Reports > Additional Reports > Reports > Graduation Plans Reports*
- Create Favorites report: Reports > Additional Reports > Reports > Favorites Detail/Aggregate Reports
- Review Student Goals: Reports > Additional Reports > Reports > Goals Details Report

## Communications

- Print or Email the Family Letter with Assessment Results, Graduation Plan and/or Education Plans: Admin Account > Tools & Resources > Helping Parents Get Involved
- Share your results with school and district leadership.
- Students have access to their Kuder account over the summer. Encourage them to take advantage of College & Career Planning tools during summer months:
  - ACT/Peterson's Test Prep.
  - Explore College Match & Plan a College Visit.
  - Scholarship Search for 9th 12th graders.
  - Review Occupations & Plan a Job Shadow Experience.

## Housekeeping

- Districts not using Clever/SSO: Transition graduated/no longer current student accounts from your Kuder database: Access your Admin Account under Administration > Transition Users
- Contact our team if you need assistance.
- **Register for upcoming webinar trainings.**
- Watch a video about Navigator's new interface coming in the fall: Navigator for Educators & Admins.